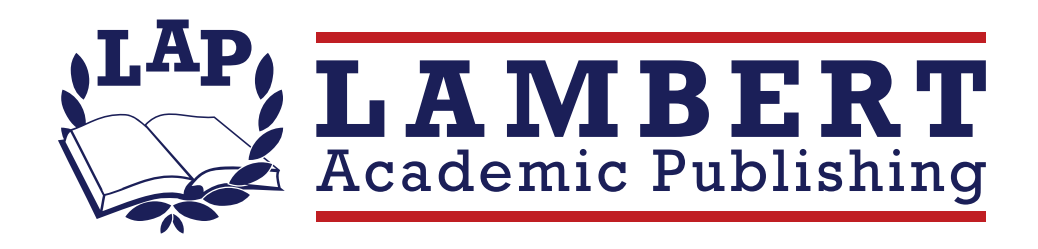

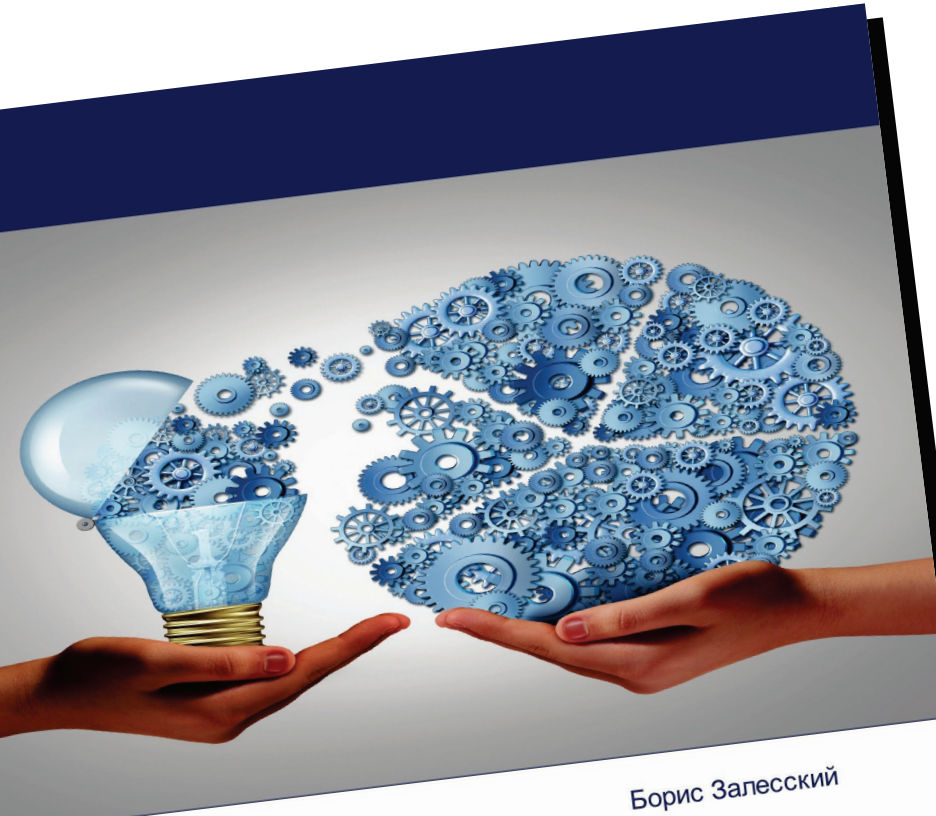

## **Инновационные** перспективы

Эволюционная динамика экономических связей Беларуси в русле создания новых

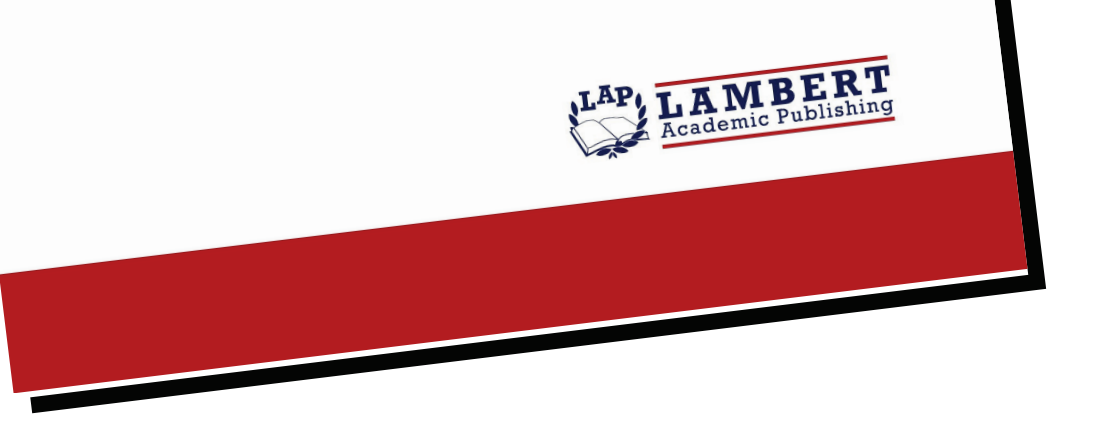

## **Инновационные** перспективы

Эволюционная динамика экономических связей Беларуси в русле создания новых партнерств

## Борис Залесский

ISBN: 978-620-7-48739-4

В 2024 году белорусская экономика сохраняет устойчивую положительную динамику. По итогам первого квартала прирост внутреннего валового продукта превысил четыре процента. В Беларуси существенно нарастили выпуск грузовиков и легковых автомобилей, автобусов, телевизоров, азотных удобрений, цемента, кондитерских изделий, красок, лаков. Более чем в полтора раза увеличилось производство овощей, молока и других сельскохозяйственных продуктов. А предприятия страны продолжают вкладываться в модернизацию, в том числе с помощью свободных экономических зон, импортозамещения, технопарков, программы инновационного развития. Поддержку национальной экономике оказывает и увеличение продаж на внешних рынках. За два месяца текущего года экспорт Беларуси превысил шесть миллиардов долларов. И в дальнейшем белорусская сторона делает ставку на рынки Китая, стран Центральной Азии, Африки и Латинской Америки. Тем более, что за последнее время на нетрадиционных рынках было открыто несколько новых посольств Беларуси. Как эти связи действует сегодня? Какой интересный опыт в этом контексте накоплен в целом ряде белорусских регионов и ведомств? Об этих и других вопросах данной темы речь - в данном исследовании.

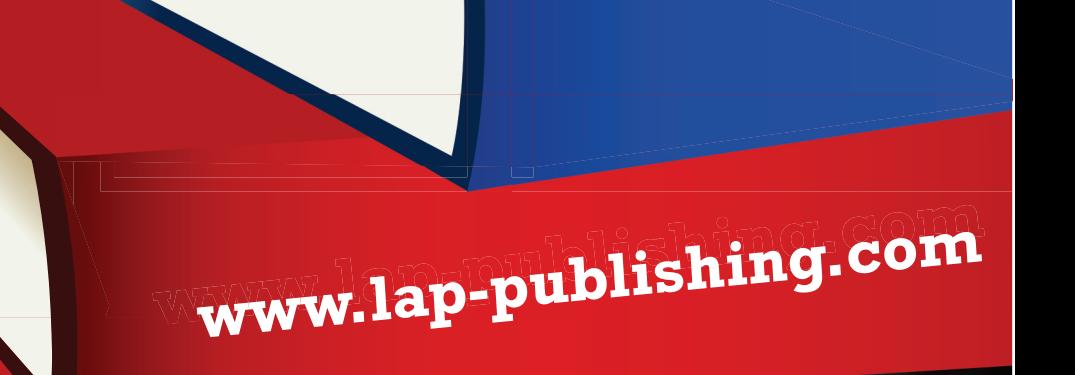

## www.get-morebooks.com

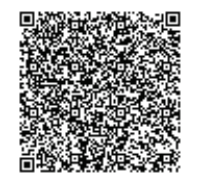

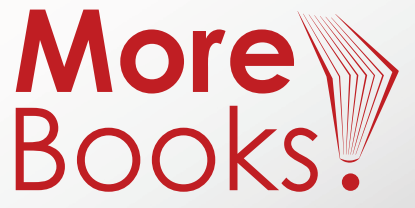